## **O'ZBEKISTON RESPUBLIKASI** OLIY VA O'RTA MAXSUS TA'LIM VAZIRLIGI

## **TOSHKENT VILOYATI** CHIRCHIQ DAVLAT PEDAGOGIKA INSTITUTI

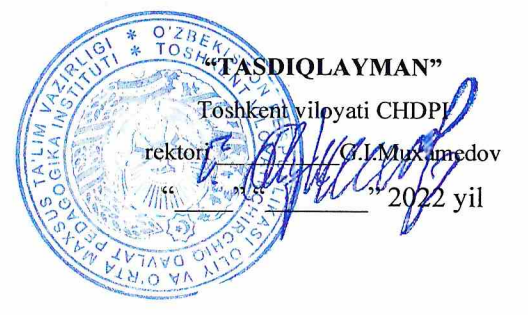

# KASBIY (IJODIY) IMTIHONLAR DASTURI VA **BAHOLASH MEZONI** (Kunduzgi, kechki va sirtqi boʻlim uchun)

TASVIRIY SAN'AT (rangtasvir) va CHIZMACHILIK fanlari

60111200 - "Tasviriy san'at va muhandislik grafikasi" bakalavriat ta'lim yo'nalishi uchun

CHIRCHIQ-2022

Dastur Toshkent vilovati Chirchiq davlat pedagogika instituti o'quv-uslubiy Kengashida koʻrib chiqilgan va ma'qullangan. 2022-yil -sonli mailis bayoni.

Tuzuvchilar:

CHDPI "Tasviriy san'at" kafedrasi mudiri, dotsent X.E.Sultanov

CHDPI "Tasviriy san'at" kafedrasi, dotsent v.b. X.X.Muratov

CHDPI "Tasviriy san'at" kafedrasi, katta o'qituvchisi N.N.Achilov

CHDPI "Tasviriv san'at" kafedrasi, o'qituvchisi Q.Sh.Bekqulov

Tagrizchilar:

TDPU "Tasviriy san'at" kafedrasi mudiri, dotsent R.Sh.Xalilov

TDPU "Muhandislik va kompyuter grafikasi" dotsenti, t.f.n., P.A.Adilov

 $R_{\rm B}$ 

Toshkent vilovati Chirchiq davlat pedagogika instituti "Tasviriy san'at" kafedrasi mudiri:

202\_\_\_\_ yil "\_\_\_\_\_\_ " "\_\_\_\_\_\_\_ " dotsent X.E.Sultanov **Kirish** 

O'zbekiston Respublikasi Prezidentining "Respublika oliy ta'lim muassasalari bakalavriatiga kirish test sinovlarini o'tkazish tartibini takomillashtirish to'g'risida" 2017-yil 16-noyabrdagi PO-3389-son qarori va Vazirlar Mahkamasining 2018-yil 3-apreldagi "Oliy ta'lim muassasalariga o'qishga qabul qilish tartibini yanada takomillashtirish to'g'risida"gi 261-son qaroriga muvofiq ushbu dastur ishlab chigilgan.

"60111200-Tasviriy san'at va muhandislik grafikasi" bakalavriat ta'lim yo'nalishi bo'yicha kasbiy (ijodiy) imtihon dasturi kasb-hunar maktablari hamda umumiy o'rta ta'lim maktablaridagi tasviriy san'at va chizmachilik fanlari dasturi asosida tuzilgan bo'lib, abituriyentlarning amaliy ko'nikma ya malakalarini aniqlash uchun moʻljallangan. 60111200-"Tasviriy san'at va muhandislik grafikasi" bakalavriat ta'lim yo'nalishiga hujjat topshirgan abituriyentlar kasbiy (ijodiy) imtihonda tasviriy san'at asosi bo'lgan rangtasvir va chizmachilik fanlaridan amaliy ish bajarib, o'zlarining bilimlarini namoyon etadilar. Bajariladigan amaliy ishlar tasdiqlangan mezon asosida baholanadi.

#### II. Fanning maqsadi va vazifalari

60111200-Tasviriy san'at va muhandislik grafikasi bakalavriat ta'lim yo'nalishi bo'yicha o'qituvchilar tayyorlash bo'yicha kasbiy (ijodiy) imtihonlar abituriyentlarning tasviriy san'at va chizmachilik sohasida nazariy bilimlarini amaliyotda qo'llay olishi bo'yicha amaliy ko'nikma va malakalarini aniqlash maqsadida o'tkaziladi.

Abituriyentlar ixtisoslikning quyidagi asosiy fanlaridan amaliy-ijodiy, grafik ishlar bajaradilar:

1. Tasviriy san'at (rangtasvir). Tasviriy san'at nazariyasi asosida natyurmortning o'zaro nisbati, perspektivasi qonuniyatlari, kompozitsiya tuzilishi, yorugʻ va soya tushunchalari negizida gipsli geometrik jism, uy-roʻzgʻor buyumlari, meva va sabzavotlar sidirg'a mato fonida o'ziga qarab tasviri qalamda bajariladi.

2. Chizmachilik. Chizmachilik fanidagi vazifalar O'zDStga rioya qilgan holda bajariladi. Buyumning berilgan ikki proyeksiyasiga asosan yetishmovchi proyeksiyasini topish, kerakli qirqimlari bilan A3 formatda qalamda amaliy ish bajaradi.

#### III. Abituriyent bilimiga qoʻyiladigan talablar

1. Abituriyentdan rangtasvir fanidan natyurmortni qogʻozga toʻgʻri joylashtirishi, ufq chizig'i, buyumlarning o'zaro nisbatini, buyumlarning tayanch nuqtalarini toʻgʻri topishi, narsalar tekisligini toʻgʻri aniqlay olishi, naturadagi buyum hajmlarini toʻgʻri aks ettira bilishi, perspektiva qonuniyatlariga rioya qilishi, buyumlardagi soya va yorug'larni to'g'ri aniqlay olishi hamda buyumlarning fakturasini (gips, sopol, metall, mato va hokazolar) topishi talab etiladi.

2. Abituriyentdan chizmachilik fanidan berilgan ikki proveksiyani to'g'ri koʻchirishi, masshtabni toʻgʻri tanlashi, yetishmovchi proyeksiyani toʻgʻri topishi, girgimlarni to'g'ri bajarishi, chizmalarda chiziq turlariga, o'lchamlar qo'yishda qoidaga rioya qilishi, chizmalarni A3 formatga to'g'ri joylashtira bilishi va ishni sifatli bajarishi talab etiladi.

Abiturivent jadval bo'yicha belgilangan kunda har bir fanga 1,5 astronomik soat (90 dagiga) vagt davomida grafik ish bajaradi. Tasviriy san'at (rangtasvir) va chizmachilik fanlari boʻyicha bajariladigan ish qogʻozining oʻlchami A3 formatda bo'ladi.

Bu ishlarni baholash quyidagi tartibda amalga oshiriladi: Tasviriy san'at (rangtasyir)dan bajarilgan har bir ishga 10 ta sayol, chizmachilikdan 9 ta sayol qoʻyiladi va bu savollarga sinov oʻtkazuvchi komissiya a'zolari bajarilgan ishning hajmi va sifatiga qarab ball qo'yadilar. Har bir fan bo'yicha ballar qaydnomaga yoziladi va umumlashtiriladi.

Mazkur yoʻnalishda kasbiy (ijodiy) imtihonlar uchun qoʻyiladigan maksimal ball - 156 ni tashkil etadi,

Tasviriy san'at (rangtasvir) - 78,0 ball

Chizmachilik - 78,0 ball

#### Rangtasvir

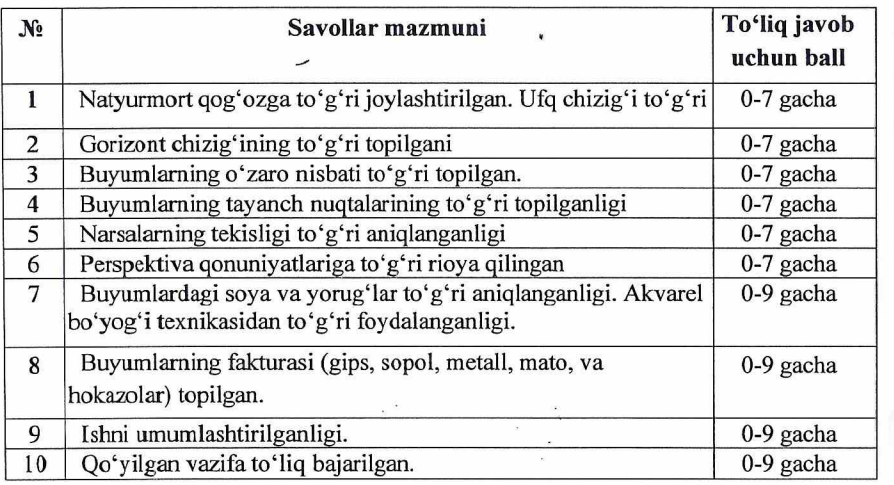

Rangtasvir bo'yicha abiturientlarning to'plashi mumkin bo'lgan maksimal

ballarning umumiy miqdori  $-78$  ball

#### Chizmachilik

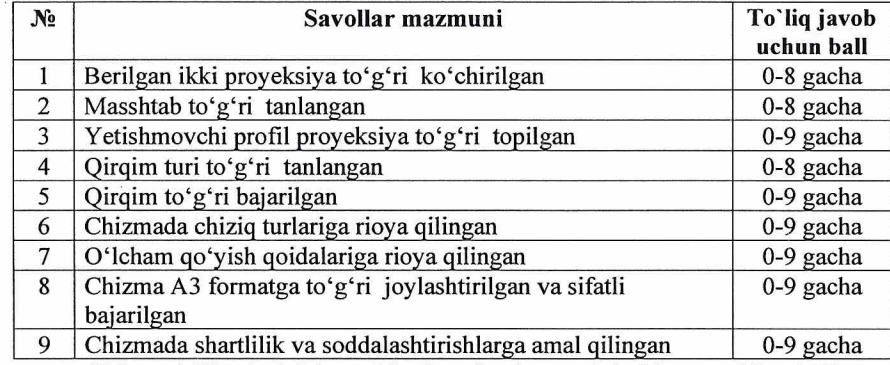

Chizmachilik bo'vicha abituriventlarning to'plashi mumkin bo'lgan maksimal ball - 78,0 ball

#### V. Kasbiv (ijodiv) imtihonlarni o'tkazish tartibi

60111200-Tasviriy san'at va muhandislik grafikasi bakalavriat ta'lim yo'nalishiga hujjat topshirgan abituriyent jadval asosida belgilangan kunda, har bir fandan 1,5 astronomik soat vaqt davomida chizmachilik fanidan grafik ish va tasviriy san'at (rangtasvir) fanlaridan natyurmort qoʻyilmasini bajaradilar. Qabul komissiyasi tomonidan shakllantirilgan guruhlar 20-30 nafar abituriyentlardan iborat bo'lib, kasbiy (ijodiy) imtihon guruhlar bo'yicha o'tkaziladi. Kasbiy (ijodiy) imtihonlar molbert va planshetlar bilan jihozlangan tasviriy san'at (rangtasvir) va chizmachilik xonalarida o'tkaziladi.

Tasviriy san'at (rangtasvir). Tasviriy san'at nazariyasi asosida natyurmortning o'zaro nisbati, kuzatish perspektivasi qonuniyatlari, kompozitsiya tuzilishi, yorugʻ va soya tushunchalari negizida gipsli geometrik jism, uy-roʻzgʻor buyumlari, meva va sabzavotlar sidirg'a mato fonida o'ziga qarab tasviri rangda bajariladi.

Chizmachilik. Chizmachilik fanidagi vazifalar O'zDStga rioya qilgan holda bajariladi. Buyumning berilgan ikki proyeksiyasiga asosan yetishmovchi proveksiyasini topish, kerakli qirqimlari bilan A3 formatda qalamda amaliy ish baiaradi.

Bu ishlarni baholash quyidagi tartibda amalga oshiriladi: Tasviriy san'at (rangtasvir) fani bo'yicha ish to'liq va to'g'ri bajarilgan bo'lsa, 0 balldan 9 ballgacha, chizmachilik fanidan ish to'liq va to'g'ri bajarilgan bo'lsa, 0 balldan 9 ballgacha belgilanadi.

Fan boʻyicha sinov oʻtkazuvchi komissiya a'zolaridan tashkil etadi va ular shu ta'lim yoʻnalishiga kadrlar tayyorlovchi kafedralar professor-oʻqituvchilari tarkibidan jalb etiladi.

# VI. Apellyatsiya tartibi

Abituriyentlar tomonidan kasbiy (ijodiy) imtihon natijalari boʻyicha oliy ta'lim muassasi qabul komissiyasining apellyatsiyalar bilan ishlash hay'atiga natijalar e'lon qilingandan kundan boshlab 24 soat davomida murojaat qilishlari mumkin.

Murojaat mazmunida faqat o'zining ballari haqida bo'lsa qabul qilinadi, lekin boshqa abituriyentlar haqida yozilgan shikoyat arizalari qabul qilinmaydi.

 $\sqrt{6}$ 

 $\overline{7}$ 

 $\mathbf{I}$ 

 $\label{eq:K} \begin{array}{ll} K & \longrightarrow & \mathbb{R}^3 \\ \downarrow & \downarrow \\ \downarrow & \downarrow \\ \downarrow & \downarrow \\ \downarrow & \downarrow \\ \end{array}$  $\label{eq:2.1} \Delta_{\rm{max}} = \frac{1}{2} \sum_{i=1}^{N} \frac{1}{2} \sum_{i=1}^{N} \frac{1}{2} \sum_{i=1}^{N} \frac{1}{2} \sum_{i=1}^{N} \frac{1}{2} \sum_{i=1}^{N} \frac{1}{2} \sum_{i=1}^{N} \frac{1}{2} \sum_{i=1}^{N} \frac{1}{2} \sum_{i=1}^{N} \frac{1}{2} \sum_{i=1}^{N} \frac{1}{2} \sum_{i=1}^{N} \frac{1}{2} \sum_{i=1}^{N} \frac{1}{2} \sum_{i=1}^{$ 

 $\mathcal{L}(\mathcal{L}(\mathcal{$ 

 $\sim 10^{11}$ 

 $\mathcal{N}$  . The set of  $\mathcal{N}$  , and  $\mathcal{N}$  $\frac{1}{\alpha} \cdot \frac{\frac{1}{\alpha(\beta)} \cdot \beta}{\frac{\beta}{\alpha(\beta)}}$   $\frac{1}{\alpha} \cdot \frac{\beta}{\alpha(\beta)}$  $\mathcal{A}^{\mathcal{A}}$  , and the contribution of the contribution of the contribution of the contribution of the contribution of the contribution of the contribution of the contribution of the contribution of the contribution of

 $\label{eq:2.1} \begin{aligned} \mathcal{P}^{(1)}_{\text{max}}(\mathcal{E}_{\text{max}}) \\ \mathcal{P}^{(2)}_{\text{max}}(\mathcal{E}_{\text{max}}) \\ \mathcal{P}^{(1)}_{\text{max}}(\mathcal{E}_{\text{max}}) \end{aligned}$  $\mathcal{I}$ 

 ${\bf 8}$